八幡四方線※学休日運休 富山短期大学※学休日運 <mark>ァプリを使って見る</mark><br>休(石坂 経由)

八幡四方線※学休日運休 バス行富山短期大学※学休日運休(石坂 経由)にはルートが1つあります。平日の運行時間は 次のとおりです。

(1)富山短期大学※学休日運休(石坂 経由):08:05

Moovitアプリを使用して、最寄りの八幡四方線※学休日運休 バス駅を見つけ、次の八幡四方線※学休日運休バスが到 着するのはいつかを調べることができます。

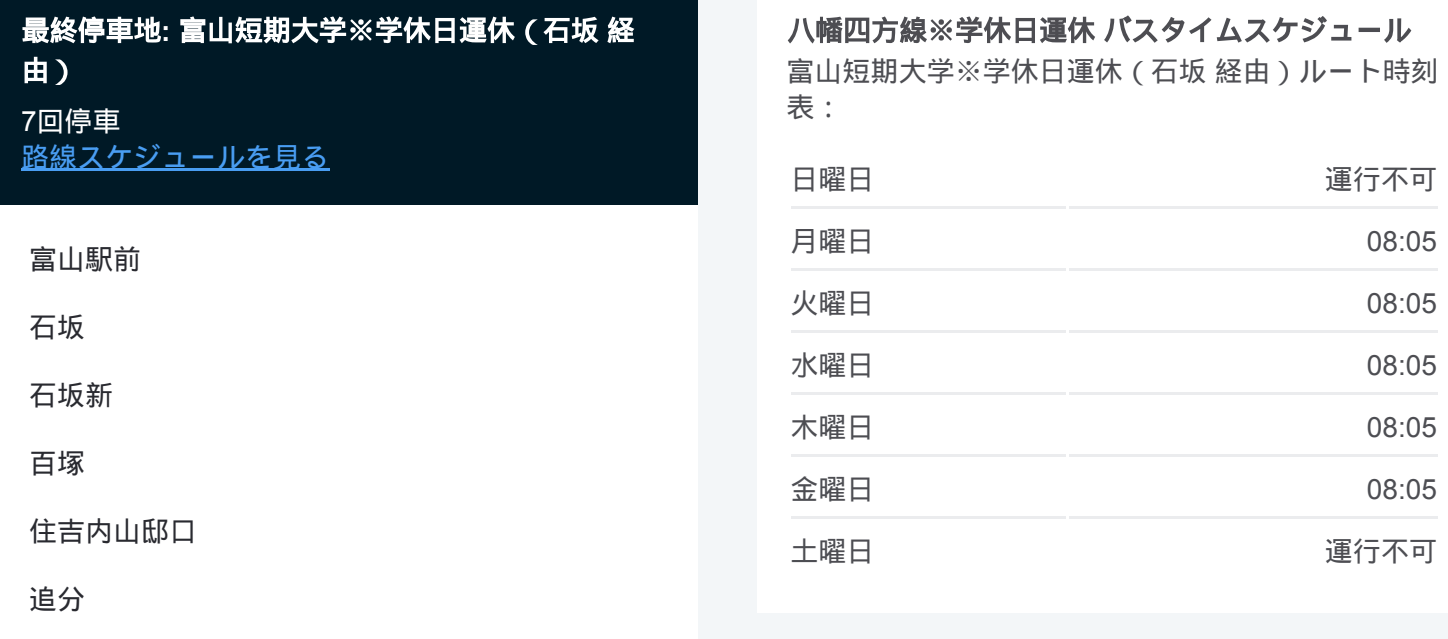

八幡四方線※学休日運休 バス情報 道順**:** 富山短期大学※学休日運休(石坂 経由) 停留所**:** 7 旅行期間**:** 25 分 路線概要**:**

■八幡四方線※学休日運休 [バスの路線図](https://moovitapp.com/%E5%AF%8C%E5%B1%B1%E7%9C%8C___toyama_prefecture-6198/lines/%E5%85%AB%E5%B9%A1%E5%9B%9B%E6%96%B9%E7%B7%9A%E2%80%BB%E5%AD%A6%E4%BC%91%E6%97%A5%E9%81%8B%E4%BC%91/136730499/6914318/ja?ref=2&poiType=line&customerId=4908&af_sub8=%2Findex%2Fja%2Fline-pdf-%25E5%25AF%258C%25E5%25B1%25B1%25E7%259C%258C___Toyama_Prefecture-6198-3751861-136730499&utm_source=line_pdf&utm_medium=organic&utm_term=%E5%AF%8C%E5%B1%B1%E7%9F%AD%E6%9C%9F%E5%A4%A7%E5%AD%A6%E2%80%BB%E5%AD%A6%E4%BC%91%E6%97%A5%E9%81%8B%E4%BC%91%EF%BC%88%E7%9F%B3%E5%9D%82%20%E7%B5%8C%E7%94%B1%EF%BC%89)

八幡四方線※学休日運休 バスのタイムスケジュールと路線図は、 moovitapp.comのオフラインPDFでご覧いただけます。 [Moovit App](https://moovitapp.com/%E5%AF%8C%E5%B1%B1%E7%9C%8C___toyama_prefecture-6198/lines/%E5%85%AB%E5%B9%A1%E5%9B%9B%E6%96%B9%E7%B7%9A%E2%80%BB%E5%AD%A6%E4%BC%91%E6%97%A5%E9%81%8B%E4%BC%91/136730499/6914318/ja?ref=2&poiType=line&customerId=4908&af_sub8=%2Findex%2Fja%2Fline-pdf-%25E5%25AF%258C%25E5%25B1%25B1%25E7%259C%258C___Toyama_Prefecture-6198-3751861-136730499&utm_source=line_pdf&utm_medium=organic&utm_term=%E5%AF%8C%E5%B1%B1%E7%9F%AD%E6%9C%9F%E5%A4%A7%E5%AD%A6%E2%80%BB%E5%AD%A6%E4%BC%91%E6%97%A5%E9%81%8B%E4%BC%91%EF%BC%88%E7%9F%B3%E5%9D%82%20%E7%B5%8C%E7%94%B1%EF%BC%89)を使用 して、ライブバスの時刻、電車のスケジュール、または地下鉄のスケジュ ール、富山県 - Toyama Prefecture内のすべての公共交通機関の手順を確認 します。

Moovit[について](https://moovit.com/about-us/?utm_source=line_pdf&utm_medium=organic&utm_term=%E5%AF%8C%E5%B1%B1%E7%9F%AD%E6%9C%9F%E5%A4%A7%E5%AD%A6%E2%80%BB%E5%AD%A6%E4%BC%91%E6%97%A5%E9%81%8B%E4%BC%91%EF%BC%88%E7%9F%B3%E5%9D%82%20%E7%B5%8C%E7%94%B1%EF%BC%89) · MaaS[ソリューション](https://moovit.com/maas-solutions/?utm_source=line_pdf&utm_medium=organic&utm_term=%E5%AF%8C%E5%B1%B1%E7%9F%AD%E6%9C%9F%E5%A4%A7%E5%AD%A6%E2%80%BB%E5%AD%A6%E4%BC%91%E6%97%A5%E9%81%8B%E4%BC%91%EF%BC%88%E7%9F%B3%E5%9D%82%20%E7%B5%8C%E7%94%B1%EF%BC%89) · [サポート対象国](https://moovitapp.com/index/ja/%E5%85%AC%E5%85%B1%E4%BA%A4%E9%80%9A%E6%A9%9F%E9%96%A2-countries?utm_source=line_pdf&utm_medium=organic&utm_term=%E5%AF%8C%E5%B1%B1%E7%9F%AD%E6%9C%9F%E5%A4%A7%E5%AD%A6%E2%80%BB%E5%AD%A6%E4%BC%91%E6%97%A5%E9%81%8B%E4%BC%91%EF%BC%88%E7%9F%B3%E5%9D%82%20%E7%B5%8C%E7%94%B1%EF%BC%89) · Mooviter[コミュニティ](https://editor.moovitapp.com/web/community?campaign=line_pdf&utm_source=line_pdf&utm_medium=organic&utm_term=%E5%AF%8C%E5%B1%B1%E7%9F%AD%E6%9C%9F%E5%A4%A7%E5%AD%A6%E2%80%BB%E5%AD%A6%E4%BC%91%E6%97%A5%E9%81%8B%E4%BC%91%EF%BC%88%E7%9F%B3%E5%9D%82%20%E7%B5%8C%E7%94%B1%EF%BC%89&lang=en)

ライブで到着時間を確認する。

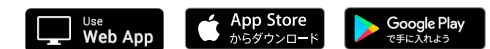

© 2024 Moovit - All Rights Reserved.

富山短期大学